## **Calabazas de NASA Space Place**

Instrucciones completas: [spaceplace.nasa.gov/pumpkins/sp](https://spaceplace.nasa.gov/pumpkins/sp)/

## **Direcciones:**

- 1. Imprime esta plantilla.
- 2. Coloca el papel sobre la calabaza y pégalo con cinta adhesiva.
- 3. Con un marcador negro, traza lentamente el contorno de la figura. El marcador traspasará el papel y dejará marcas en la calabaza, que te servirán como guía.
- 4. Quita el papel.
- 5. Usa el marcador negro para trazar el contorno de la figura sobre la calabaza.
- 6. Rellena el diseño con el marcador negro o con pintura negra.

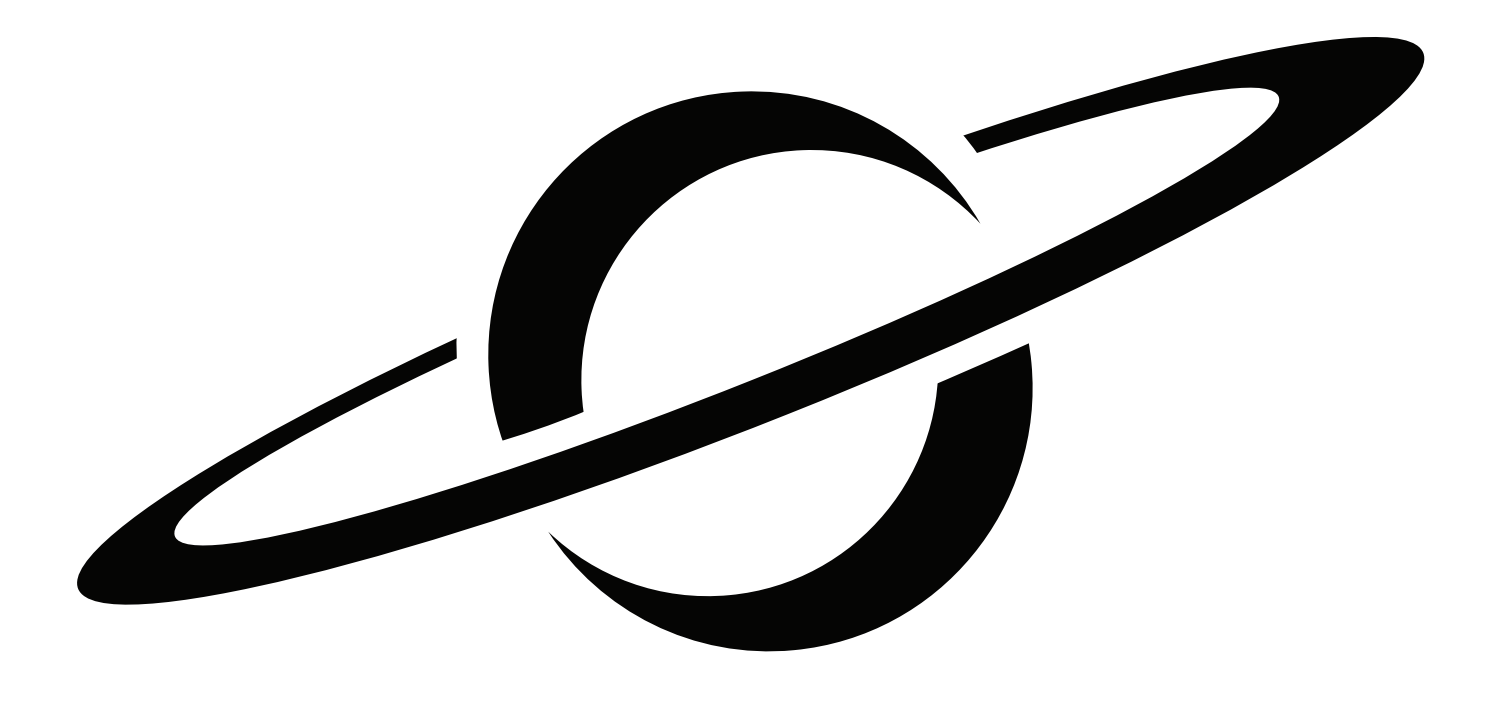

Cuando Galileo Galilei vio Saturno a través del telescopio por primera vez en el siglo XVII, no sabía exactamente qué estaba viendo. Al principio pensó que eran tres planetas, o un planeta con asas. Ahora sabemos que esas «asas» son los anillos de Saturno.